## **TUTORIAL DEFINIR OPÇÕES DE ORÇAMENTO**

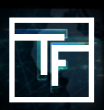

## **STEP 1: DIÁRIA MÁXIMA**

A "Diária máxima" definirá o valor máximo que você está disposto a gastar diariamente para a campanha.

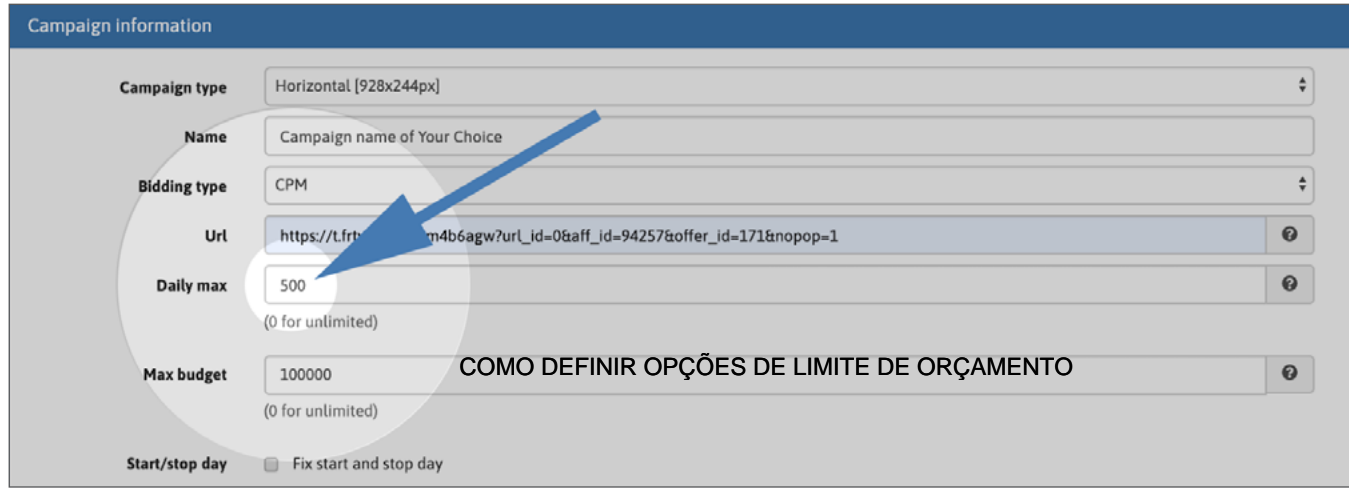

## **STEP 2: ORÇAMENTO MÁX.**

O "orçamento máximo" definirá o orçamento global de sua campanha.

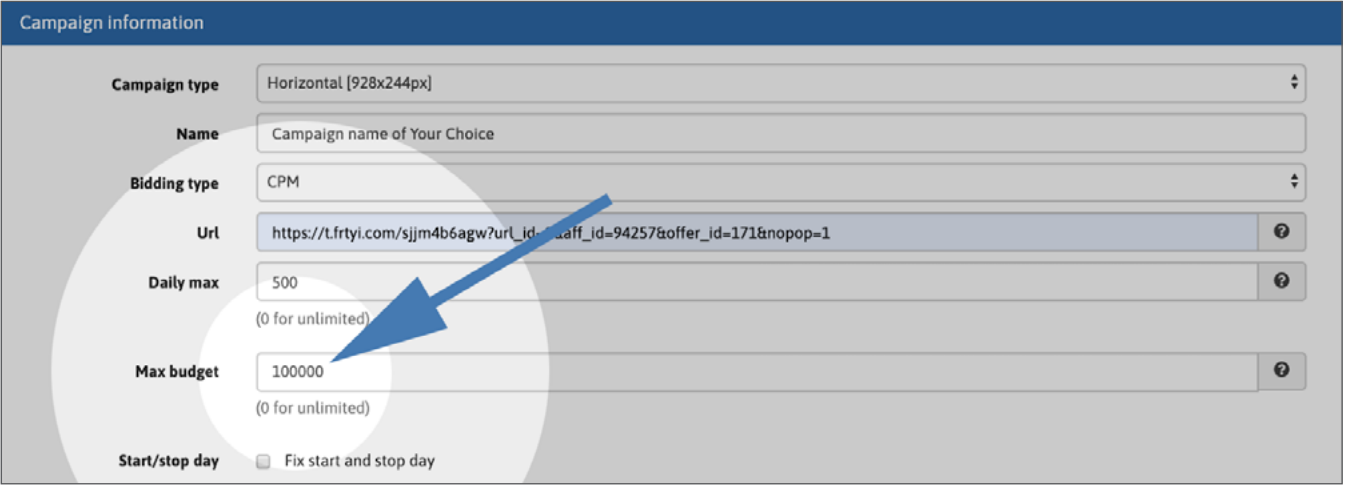

Lembre-se de que limites baixos podem retardar muito a recepção do tráfego e, às vezes, até mesmo interromper o tráfego, especialmente quando você está visando áreas geográficas com alto volume de tráfego (por exemplo, limite de orçamento abaixo de 20 \$ nos Estados Unidos). Seus limites devem ser consistentes com seus objetivos.

Um lance alto, associado a configurações de orçamento baixo, pode causar gastos excessivos. Verifique novamente sua campanha para evitar tal caso. Se você tiver alguma dúvida, entre em contato com seu gerente de conta antes de ativar sua campanha.

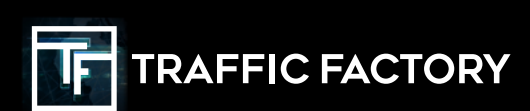

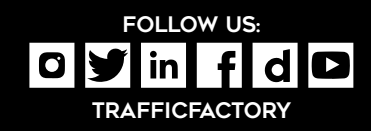